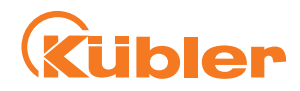

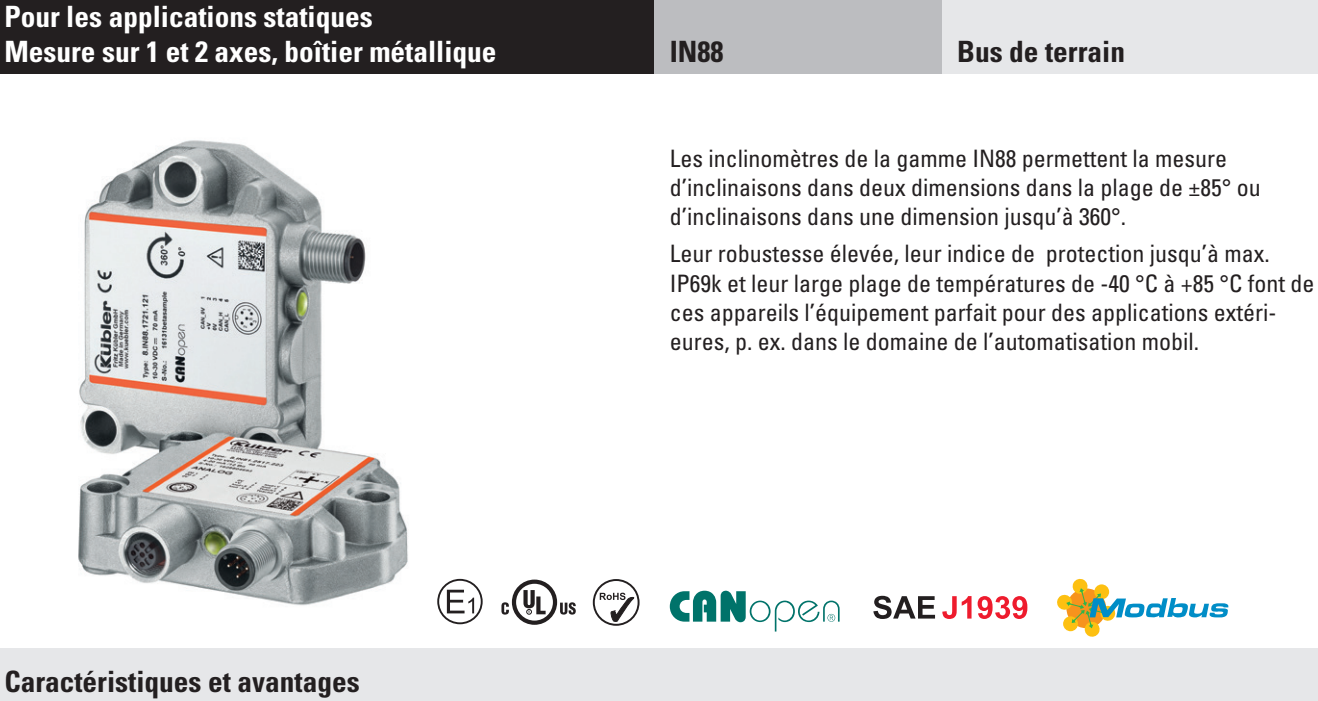

- **Pour différents systèmes de bus de terrain**
- Variantes pour CANopen, SAEJ1939 ou Modbus
- **Réglages individuels via l'interface du bus de terrain**
	- Définir le préréglage (point zéro / position centrale)
	- Régler le filtre du capteur
	- Réinitialiser les réglages d'usine

#### • **Mesures redondantes**

 Le boîtier offre la possibilité de monter des capteurs empilés afin de réaliser facilement une mesure redondante dans l'application.

- **Mise en service et diagnostic faciles**
	- Affichage LED pour une détection rapide et visuelle des états de fonctionnement.
	- Intégration et bouclage optimaux dans les réseaux de bus grâce à 2x options de connecteurs M12
- **Mesure précise même dans des conditions environnementales difficiles**
	- Plage de température -40 °C ... +85 °C et indice de protection IP68 / IP69k
	- Protection également contre l'influence du brouillard salin et les changements rapides de température
	- Homologation E1

#### • **Robustesse maximale**

 Le boîtier métallique robuste protège en outre l'électronique contre les influences mécaniques extrêmes.

**Réf. de commande 1 axe a** *Plage de mesure*  $7 = 0 ... 360^{\circ} (\pm 180^{\circ})$ **b** *Interface* 2 = CANopen 3 = SAE J1939  $6 = Modbus RTU$ **e** *Type de raccordement*  $1 = 1$  x connecteur M12. 5 broches  $3 = 2 \times \text{connecteur } M12$ 5 broches

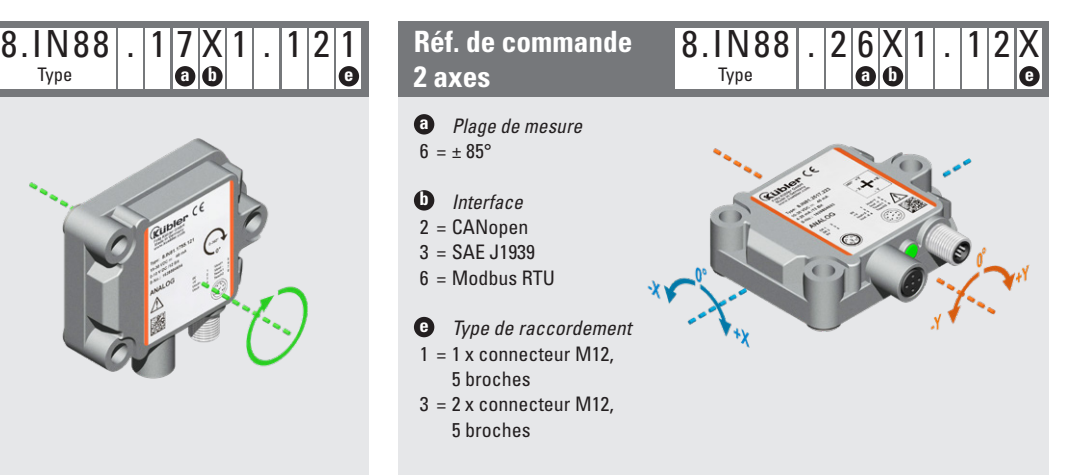

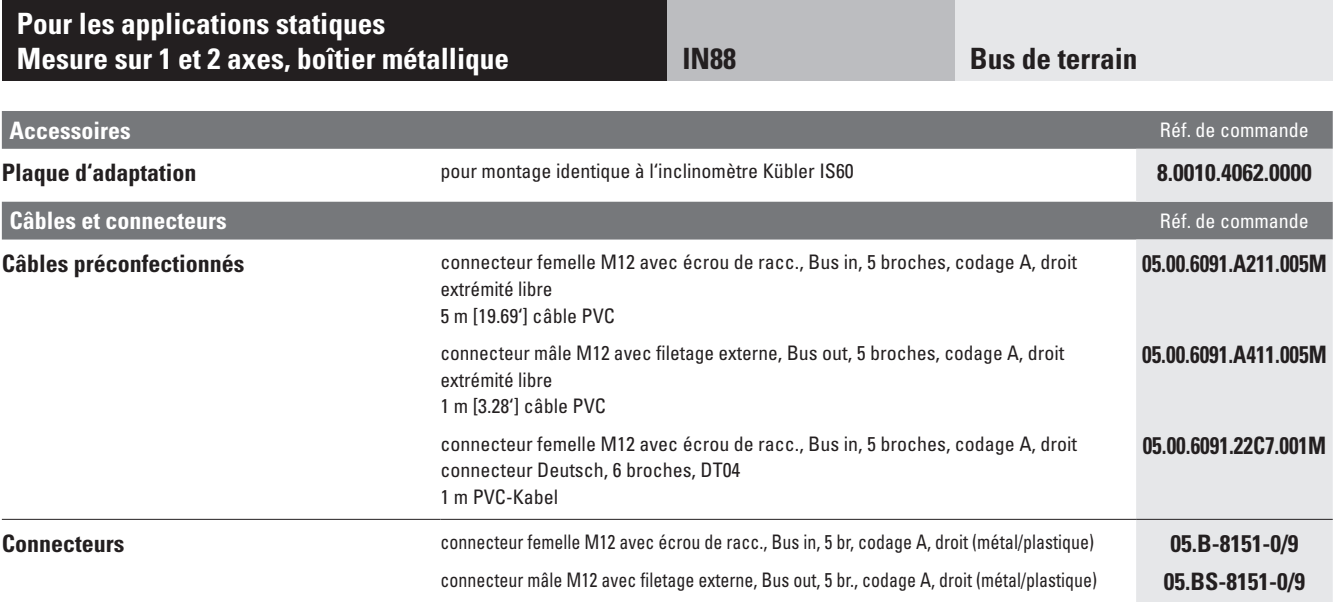

Vous trouverez d'autres accessoires Kübler sur le site : <u>kuebler.com/accessoires</u><br>Vous trouverez d'autres câbles et connecteurs Kübler à l'adresse suivante : <u>kuebler.com/connectique</u>

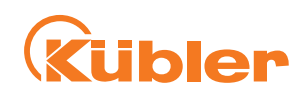

#### **Pour les applications statiques Mesure sur 1 et 2 axes, boîtier métallique IN88**

Ī

**Bus de terrain**

#### **Caractéristiques techniques**

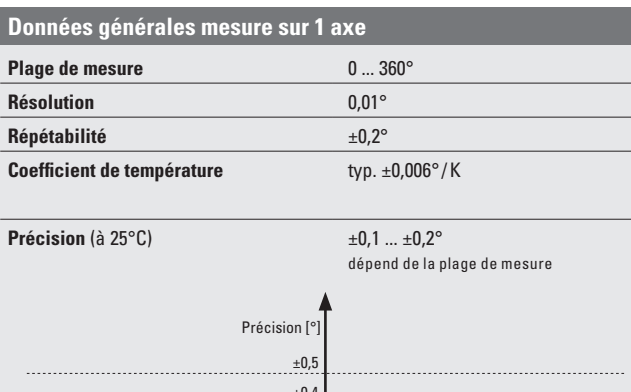

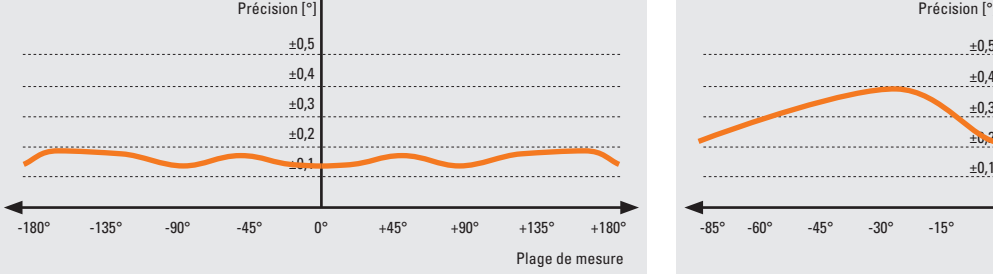

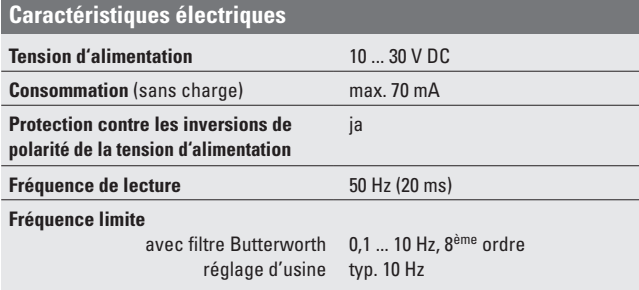

#### **electric de distribution de la contrava de la contrava de la contrava de la contrava de la contrava de la contrava de la contrava de la contrava de la contrava de la contrava de la contrava de la contrava de la contrava d**

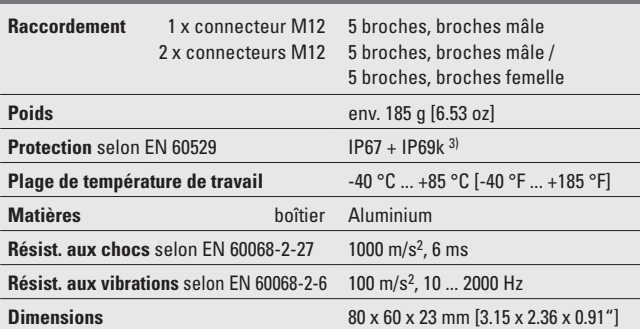

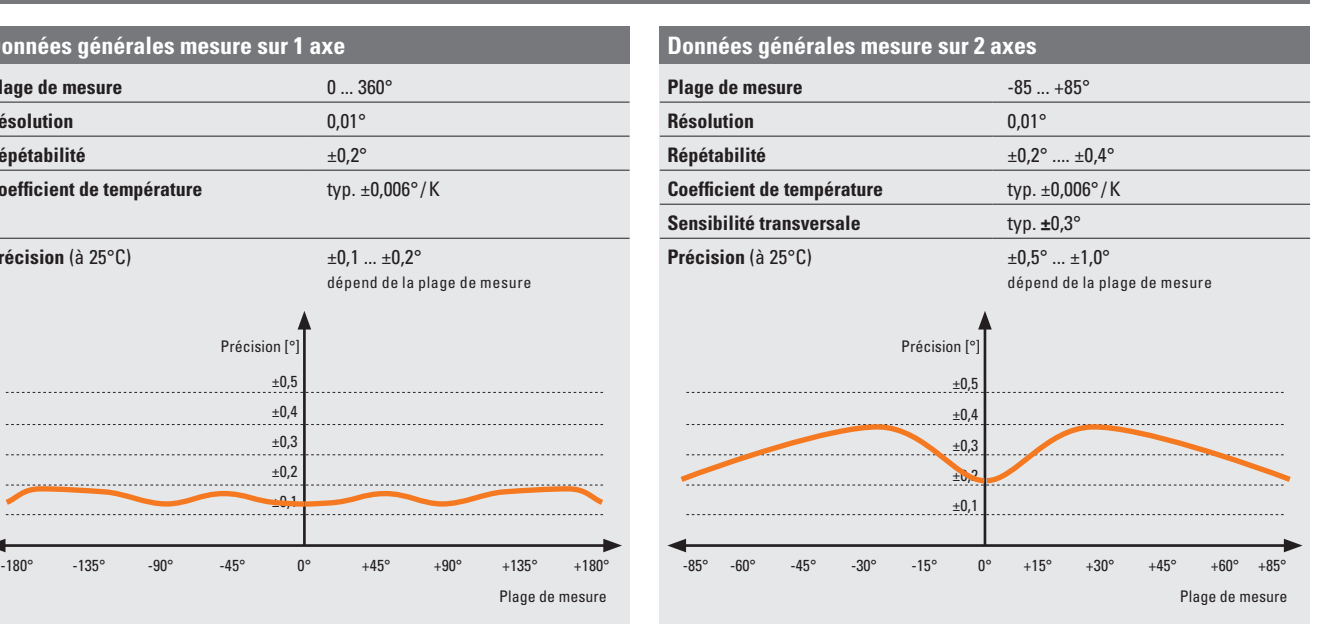

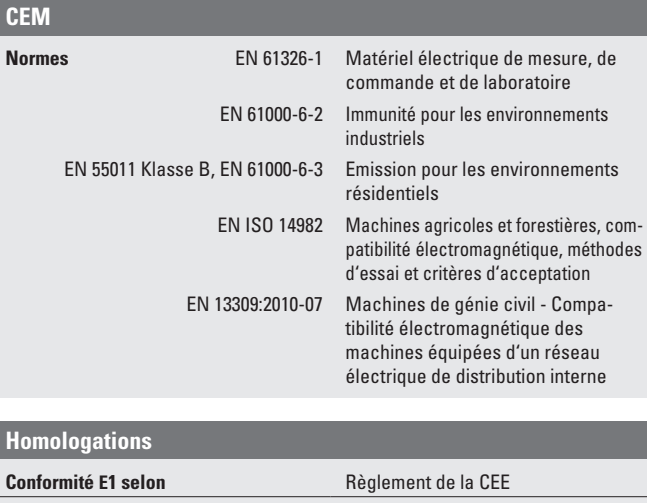

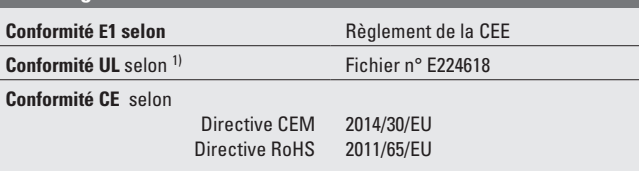

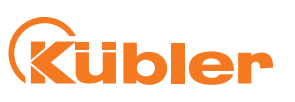

# **Rübler**

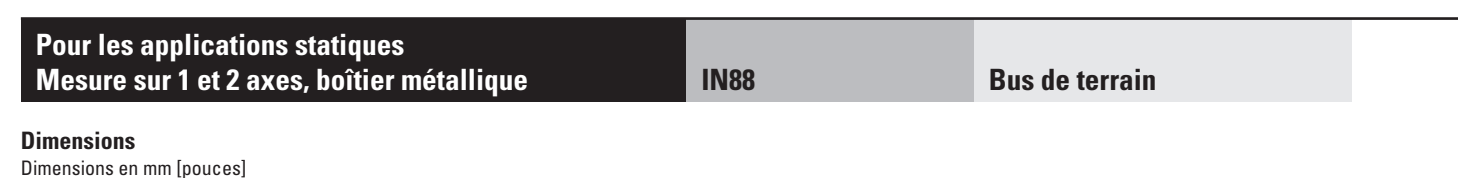

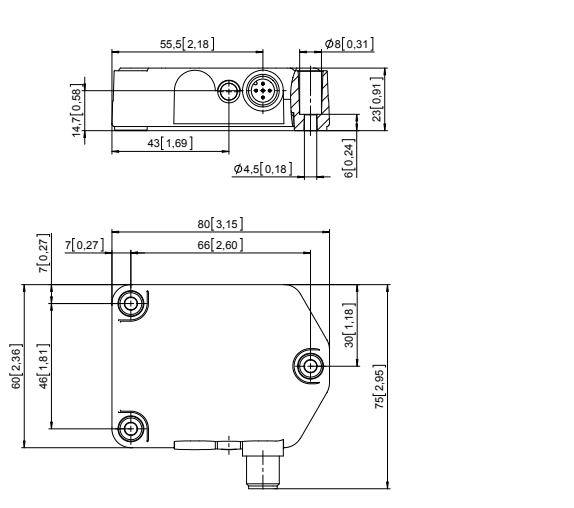

1 connecteur M12, 8 broches mâle 1 connecteur M12, 8 broches mâle 1 connecteur M12, 5 broches femelle

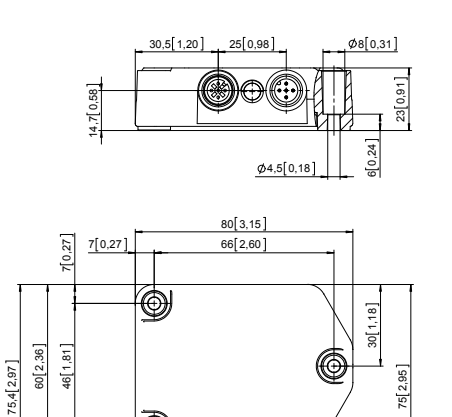

#### **Plaque d'adaptation**

pour montage identique à l'inclinomètre Kübler IS60

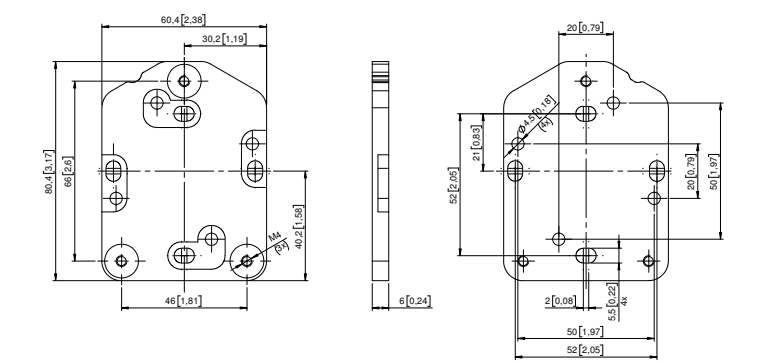

#### **Pour les applications statiques Mesure sur 1 et 2 axes, boîtier métallique IN88**

**Ubler** 

#### **Caractéristiques des interfaces CANopen**

#### **Informations générales sur CANopen**

Les inclinomètres CANopen supportent le profil de communication CANopen le plus récent selon DS301. Ils disposent en outre de profils spécifiques aux appareils comme les profils inclinomètre DS410 et DS305 (LSS).

Les modes opératoires disponibles sont Polled Mode, Cyclic Mode et Sync Mode. Le bus CAN permet en outre la programmation de facteurs d'échelle, de valeurs de prépositionnement et de nombreux autres paramètres. A la mise sous tension, tous les paramètres, mémorisés au préalable pour les protéger contre toute coupure de courant, sont chargés depuis une mémoire Flash. Les valeurs de sortie suivantes : **position, valeur de position brute, température capteur et informations capteur** peuvent se combiner de manière très variable sous la forme de PDO (Mappage PDO). Ces inclinomètres sont disponibles avec un ou deux connecteurs.

L'adresse de l'appareil et la vitesse de transmission se règlent / se modifient à l'aide du logiciel.

La LED bicolore signale l'état de fonctionnement et les défauts du bus CAN, ainsi que l'état du diagnostic interne.

#### **Caractéristiques des interfaces CANopen**

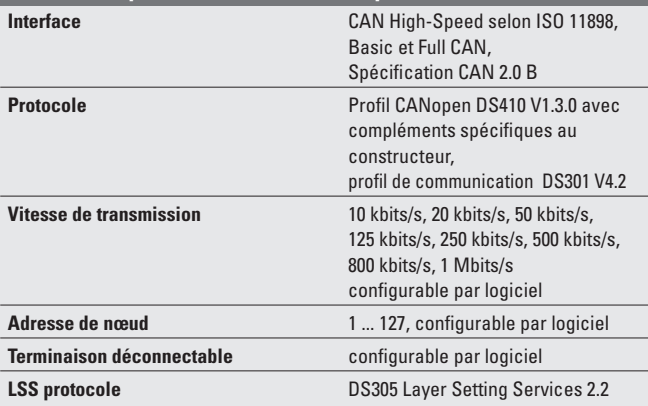

#### **Raccordement**

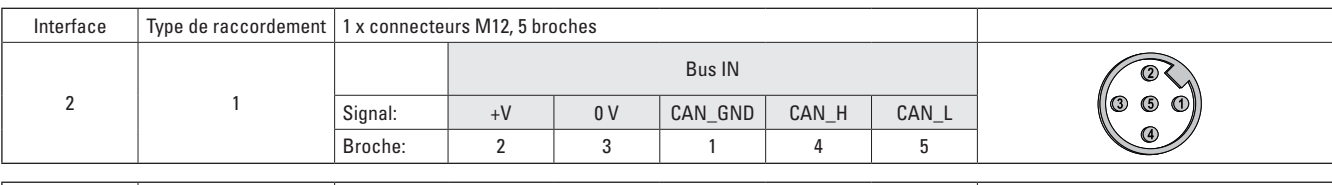

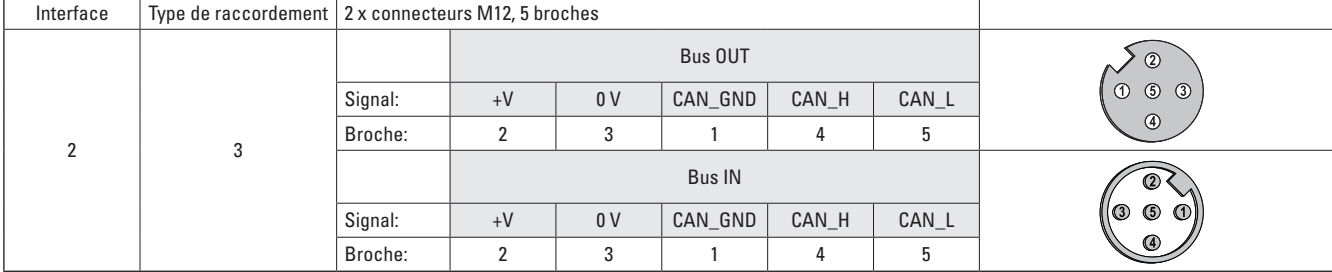

#### **Services LSS DS305 V2.2**

- Globale Kommandounterstützung zur Konfiguration von Knotenadresse und Baudrate.
- Selektive Kommandos über Attribute des Identity-Objekts (1018h).

#### **Profil de communication CANopen DS301 V4.2**

Les fonctionnalités suivantes sont intégrées entre autres: (Fonctionnalité Classe C2)

- NMT Slave.<br>• Heartheat P
- Heartbeat Protokoll.
- Identity Object.
- Error Behaviour Object.
- Mappage PDO variable, 2 PDO d'émission.
- Adresse de nœud, vitesse de transmission et terminaison CANbus programmables.

#### **Profil inclinomètre CANopen DS410 V1.3**

Les paramètres suivants sont programmables:

- Mappage PDO variable de la position, de la valeur de position brute, de la température capteur et d'informations capteur.
- Gestion étendue des erreurs.
- Interface utilisateur avec indication visuelle de l'état du bus et des défauts - 1 LED bicolore.
- Protocole spécifique au client
- "Watchdog controlled" device.

**Liste d'objets CANopen**

### **Pour les applications statiques Mesure sur 1 et 2 axes, boîtier métallique**

**Bus de terrain / CANopen**

**Rübler** 

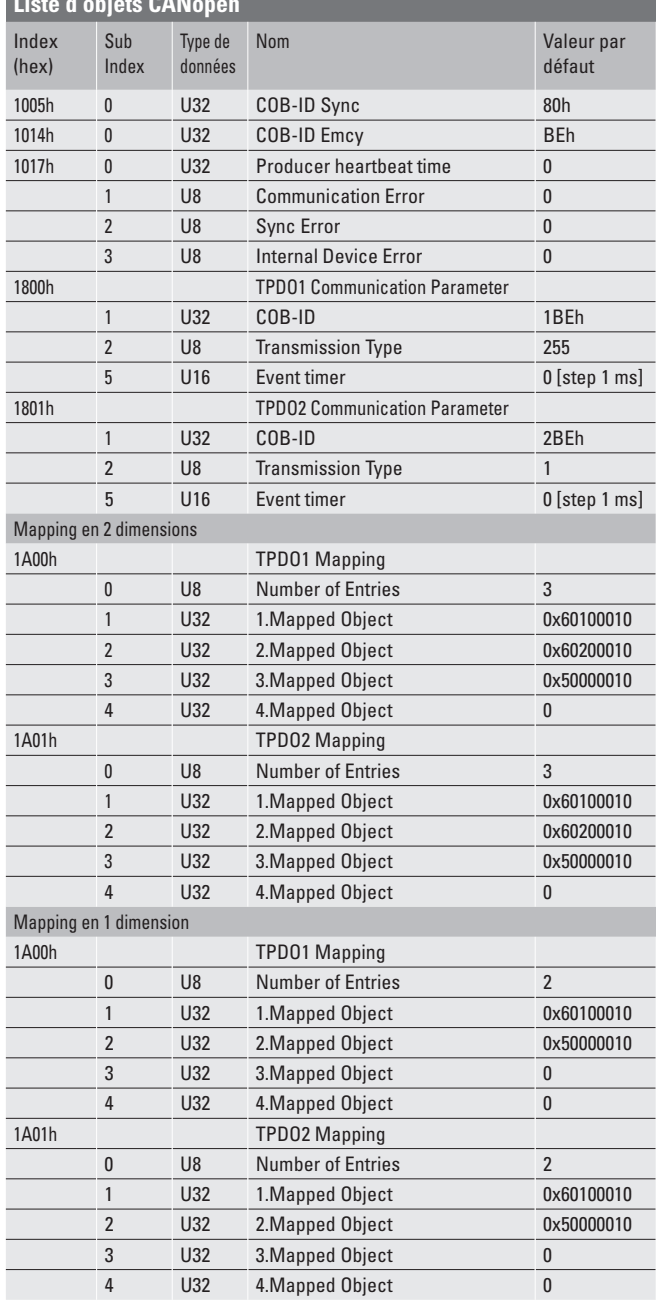

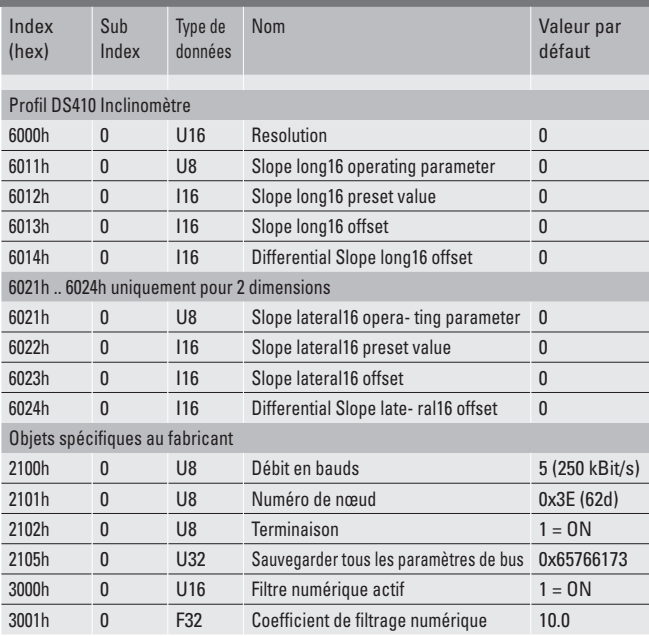

 $Uxx = UNSIGNED$ 

 $lxx = SIGNED$ 

 $Fxx = FLOAT$ 

Nom = Nom de l'objet

#### **Pour les applications statiques Mesure sur 1 et 2 axes, boîtier métallique IN88**

**Ubler** 

#### **Caractéristiques des interfaces SAE J1939**

#### **Informations générales sur SAE J1939**

Le protocole J1939 a été développé par la Society of Automotive Engineers (SAE) et fonctionne sur la couche physique avec CAN-Haute vitesse selon ISO11898. Le domaine d'utilisation principal se situe au niveau du groupe propulseur et du châssis de véhicules utilitaires. Ce protocole sert à la transmission de données de diagnostic (p. ex. vitesse de rotation du moteur, position, température) et d'informations de commande. l'inclinomètre de type IN88 supportent l'ensemble des fonctionnalités de J1939.

Ce protocole est un système multimaîtres avec gestion décentralisée du réseau sans communication sur la base de canaux.

Il supporte jusqu'à 254 nœuds logiques et 30 appareils de commande par segment. Les informations sont décrites sous la forme de paramètres (signaux) et rassemblées en groupes de paramètres (PG) sur 4 pages de données (Data Pages). Chaque groupe de paramètres peut être identifié au moyen d'un numéro univoque, le Parameter Group Number (PGN). Indépendamment de celui-ci, un SPN (Suspect Parameter Number) univoque est affecté à chaque signal.

L'essentiel de la communication s'effectue de manière cyclique et peut être reçu par tous les appareils de commande sans requête spécifique (Broadcast). En outre, les groupes de paramètres sont optimisés à une longueur de 8 bytes de données. Ceci permet une utilisation très efficace du protocole CAN. Dans le cas de la transmission de quantités de données plus importantes, il est fait appel à des protocoles de transmission (TP) : BAM (Broadcast Announce Message) et CMDT (Connection Mode Data Transfer). LE TP BAM réalise la transmission des données en Broadcast.

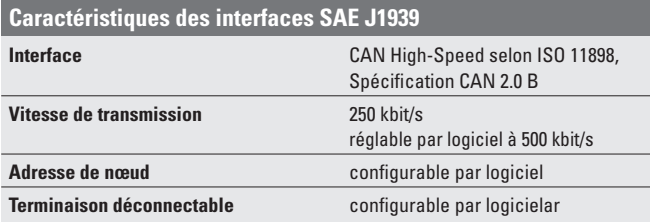

#### **Raccordement**

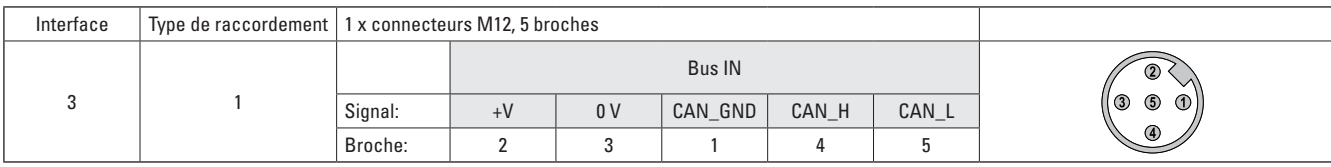

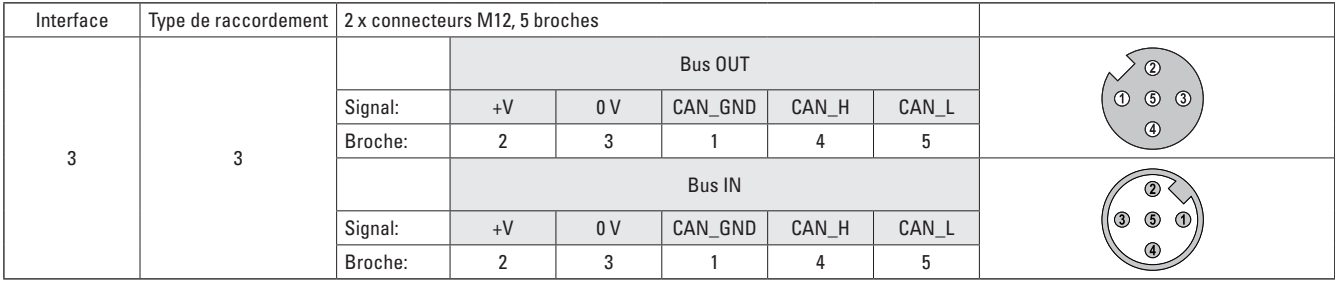

**Implémentation inclinomètre SAE J1939**

- PGN adaptables à l'application client..
- Résolution des conflits d'adresse -> Address Claiming (ACL).
- Recherche permanente d'affectations doubles d'adresses d'appareils de commande dans un même réseau.
- Modification des adresses des appareils de commande selon le temps d'exécution.
- Identification univoque d'un appareil de commande à l'aide d'un nom unique au niveau mondial. Ce nom sert également à connaître les fonctionnalités d'un appareil de commande au sein d'un réseau.
- PG prédéfinis pour la position, la vitesse et les alarmes.
- 250 kbit/s, identifiant 29 bits.
- Watchdog controlled device.

Une LED bicolore au dos de l'appareil signale l'état de fonctionnement et les défauts du protocole J1939, ainsi que l'état du diagnostic interne.

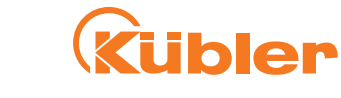

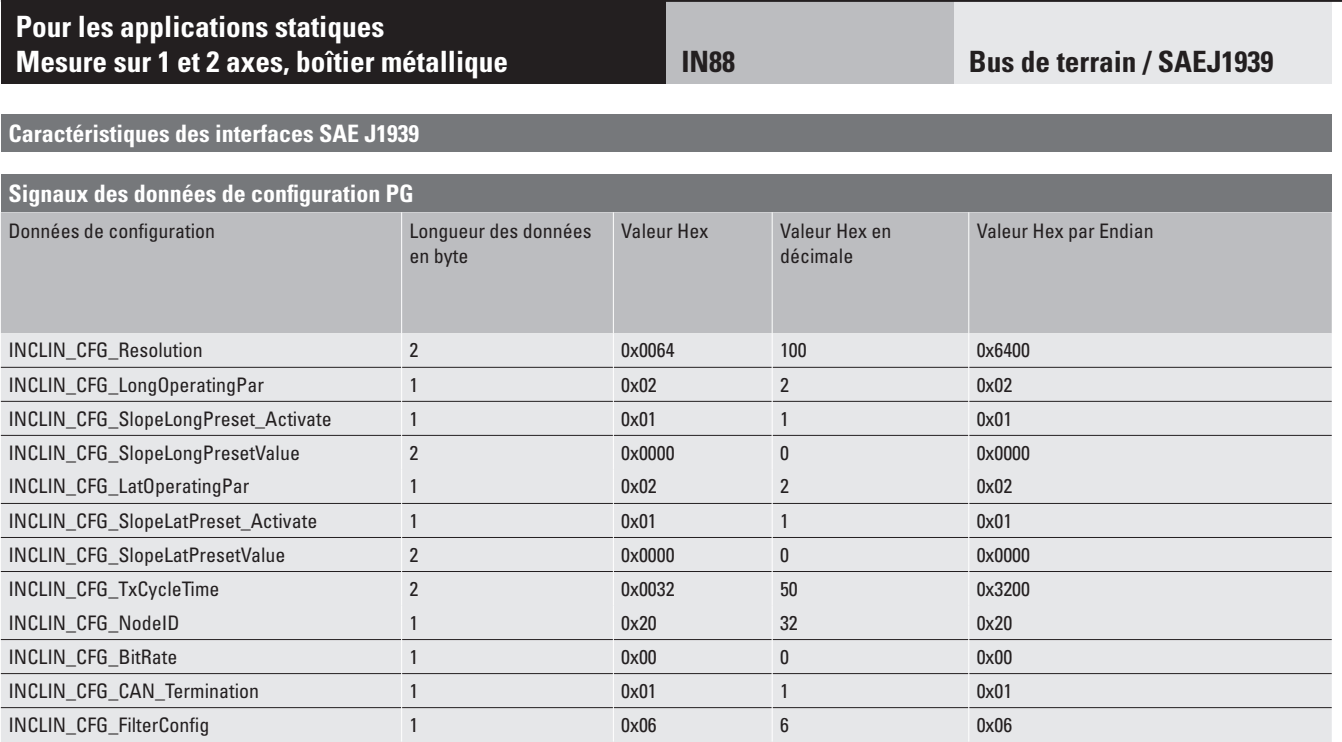

#### **Pour les applications statiques Mesure sur 1 et 2 axes, boîtier métallique IN88**

**Caractéristiques des interfaces**

#### **Informations générales sur Modbus**

Profil de communication Modbus V 1.02

L'adresse de nœud, la vitesse de transmission et la terminaison du bus sont programmables.

#### Modbus Application Protocol V1.1b3

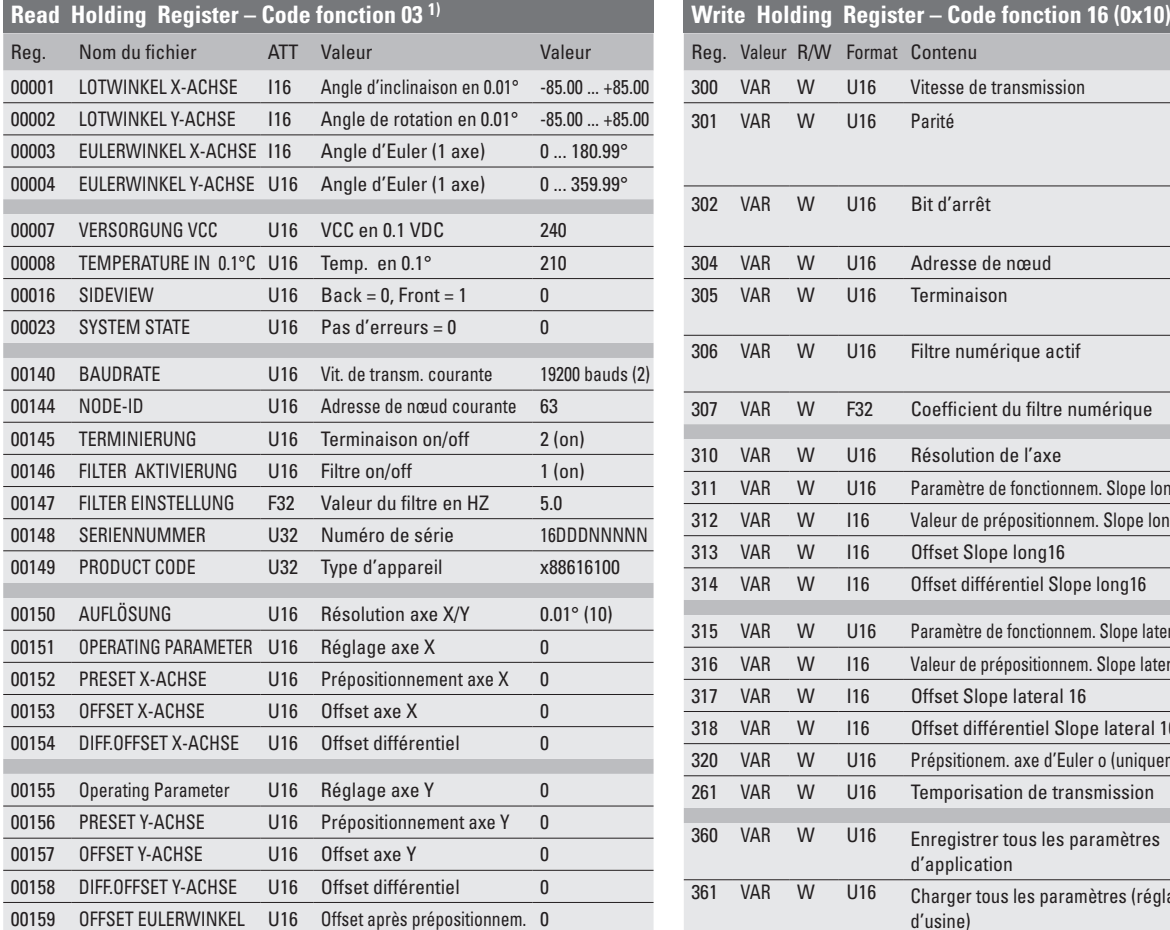

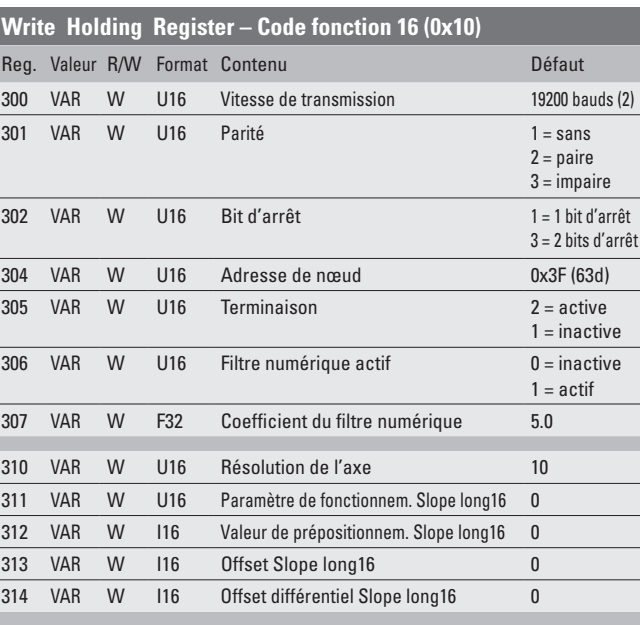

 VAR W U16 Paramètre de fonctionnem. Slope lateral 16 0 VAR W I16 Valeur de prépositionnem. Slope lateral 16 0 317 VAR W I16 Offset Slope lateral 16 0 VAR W I16 Offset différentiel Slope lateral 16 0 VAR W U16 Prépsitionem. axe d'Euler o (uniquem. 0) 0 261 VAR W U16 Temporisation de transmission 1

360 VAR W U16 Enregistrer tous les paramètres d'application

361 VAR W U16 Charger tous les paramètres (réglage d'usine)

Vitesse de transmission **4800** ... 115200 kbit/s, conf. par logiciel **Adresse de nœud** 1 ... 63, configurable par logiciel **Terminaison déconnectable** configurable par logiciel

#### **Raccordement**

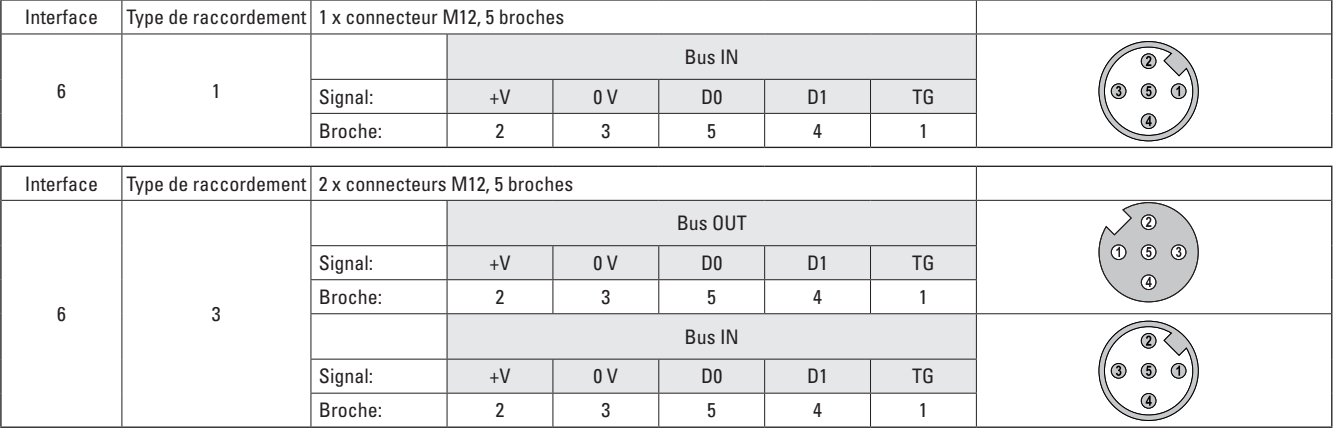

1) Lit le contenu binaire des registres de maintien (références 4XXX) dans l'esclave codeur. La diffusion n'est pas supportée.

0x1010

0x10101

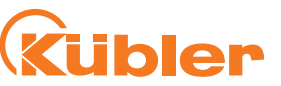

**Caractéristiques des interfaces Modbus Interface** Modbus V1.02 **Protocol** Modbus RTU V1.1b3

**Bus de terrain / Modbus**

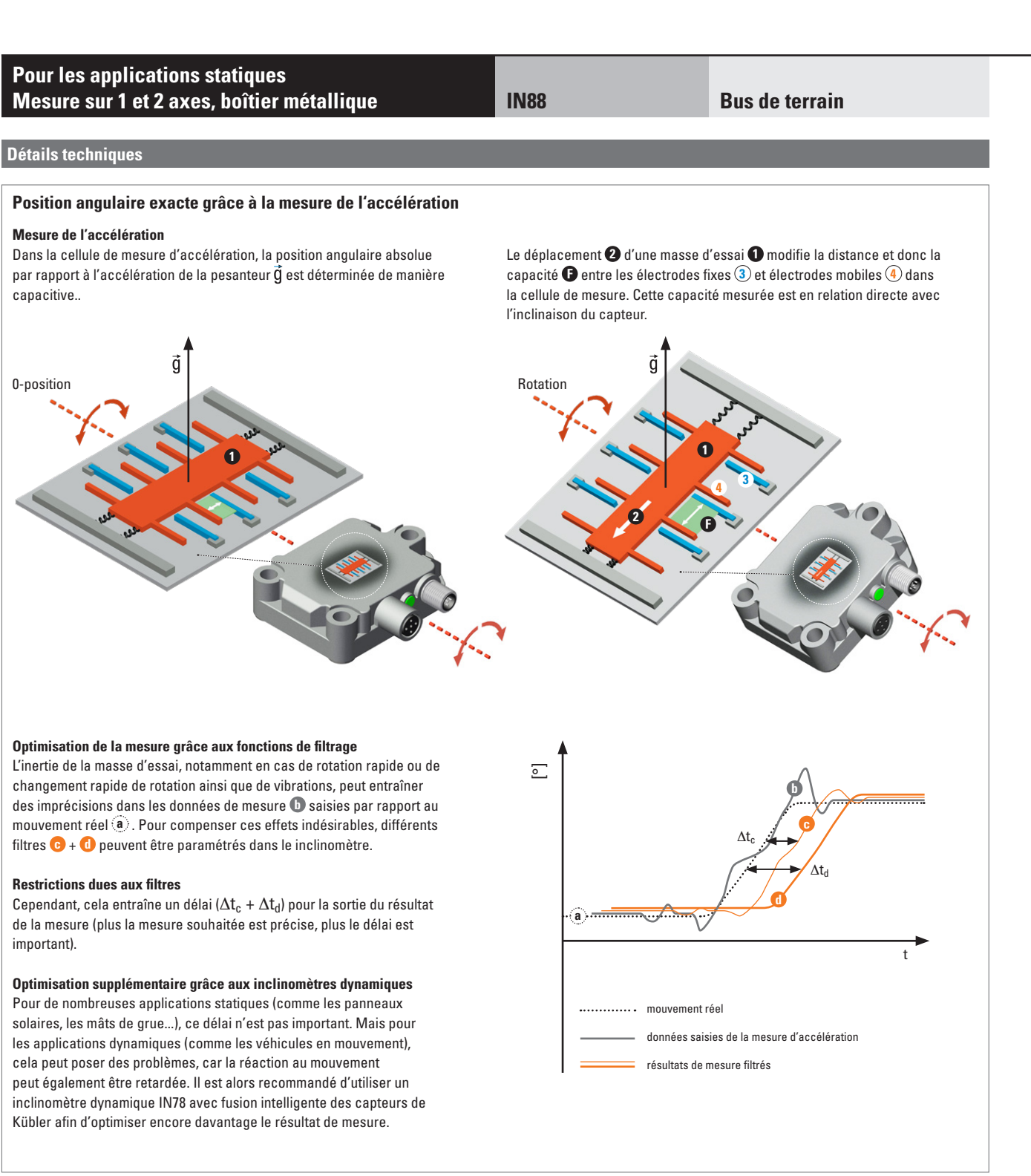

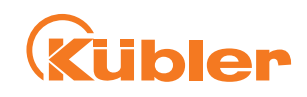

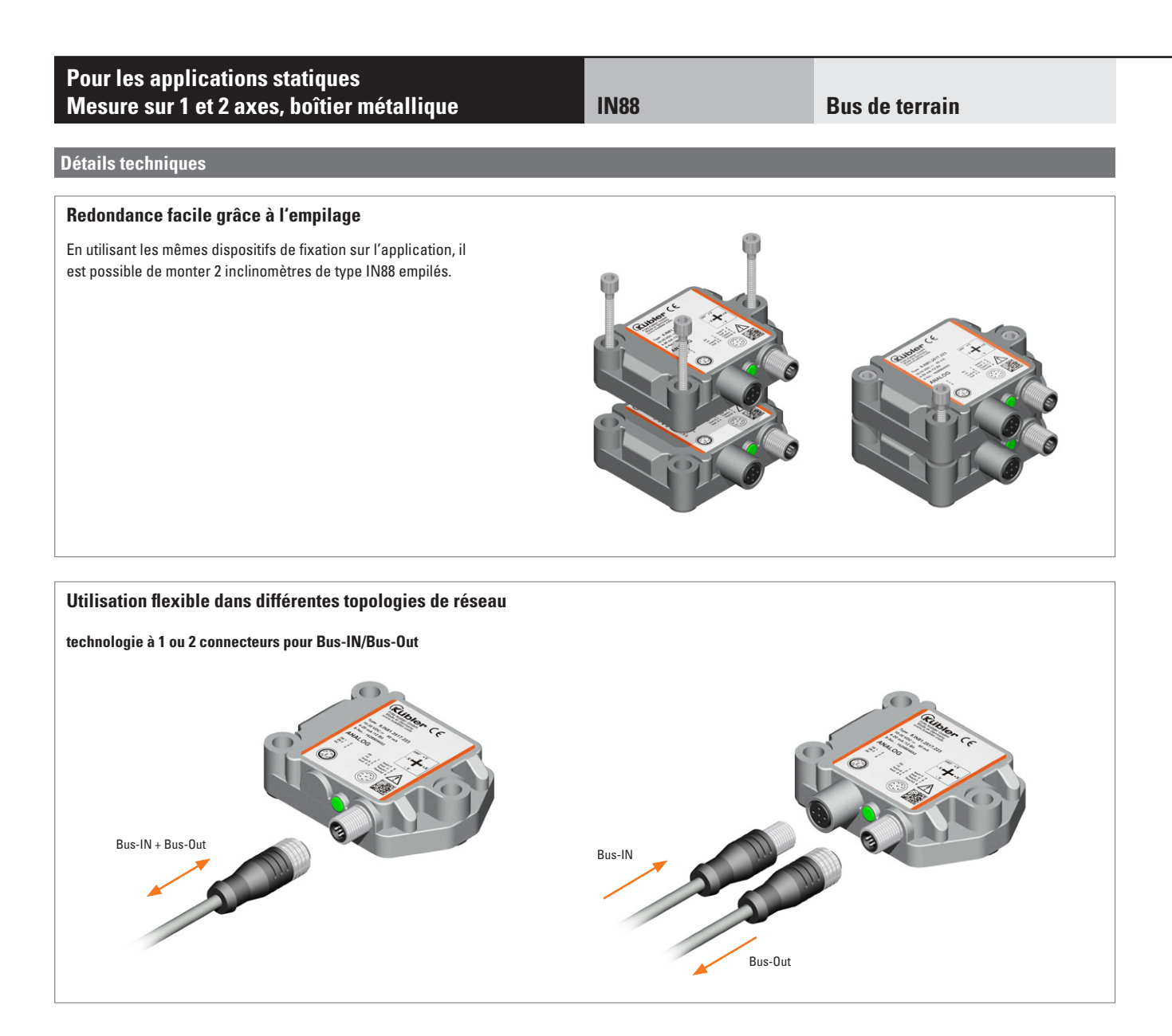